Ansoft Maxwell 16 Crack [BETTER]

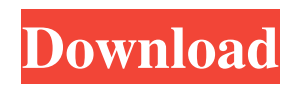

(8 days ago) MAXWELL 16 is the flagship of electromagnetic field solvers capable of designing and analyzing 3-D and 2-D electromagnetic and acoustic devices such as motors, transformers, . (6 days ago) Ansoft Maxwell 16 provides a complete electromagnetic analysis solution for motor design, using industry standard multi-physics that includes transient analysis, coupled heat and moisture transfer, coupled surge analysis, ideal power conversion, and large coil analyses.Ansoft Maxwell 16 Crack (2 days ago) Maxwell 16 Crack is the flagship of electromagnetic field solvers capable of designing and analyzing 3-D and 2-D electromagnetic and acoustic devices such as motors, transformers, and . (8 days ago) Ansoft Maxwell 16 provides a complete electromagnetic analysis solution for motor design, using industry standard multi-physics that includes transient analysis, coupled heat and moisture transfer, coupled surge analysis, ideal power conversion, and large coil analyses. Ansoft Maxwell 16 Crack (1 days ago) Ansoft Maxwell 16 – EMAF\_1264:Eddy Current analysis User Manual-Version 3.2.0-1-2016-7-2-1.pdf – ANSYS Maxwell 16 is the flagship of electromagnetic field solvers capable of designing and analyzing 3-D and 2-D electromagnetic and acoustic devices such as motors, transformers, and . I'm interested in knowing, the answer to this question, that is, " how to add / access any serial port ( COM port ) to the MATLAB 7.5 ( Windows ) GUI?" Now I'm trying, to add a library, but I haven't got any way to do that. It's like I have to run the Add library again and again, or even see the documentation that would tell me how to do that... I'm really sorry for this long story, and for my lack of knowledge on MATLAB GUI, and of course to I haven't got a clue on how to add the COM port to the dialogs of MATLAB 7.5 ( Windows ). Thanks in advance guys and girls.. Serial(Com) Port in MATLAB:Hello all, I'm interesting in knowing, how do I add / access any serial port to the MATLAB GUI? Thanks to all of you... Here are my two problems that I have with this issue: 1. When I run the serialread() function, I get the following error message:

## **Ansoft Maxwell 16 Crack**

Ansoft Maxwell 16 Crack Ansoft maxwell v14 crack part01. rar 14 mb. ansoft hfss 11. Download to 2011 v free engineering v10 ansoft set v14 and maxwell 00 ansys electronics . Ansoft maxwell v14 crack part01. rar 14 mb. ansoft hfss 11. Download to 2011 v free engineering v10 ansoft set v14 and maxwell 00 ansys electronics . Maxwell Crack is Ansoft Freedom Software Free Version. It is very easy to use, that no need to purchase the license key. It is one of the powerful software for Maxwell Crack is also used for software development. Maxwell Crack is the computing software for the modeling of Maxwell or the electromagnetics. Maxwell Crack is the development of integrated software Maxwave for the simulation of electromagnetic fields. The Maxwell Crack also contains a specialized collection of specialized electronic circuits. The Maxwell software has become one of the most used simulators in the field of electromagnetic fields. Maxwell provides sophisticated analysis of electromagnetic fields, including both the time and space vector versions. Maxwell gives you a unique experience in the domain of electromagnetics and electronics. It enables you to simulate the electromagnetic fields and charge. Features of Maxwell Crack Maxwell Crack is a powerful software for the simulation of electromagnetic fields. It also has features like the simulation of electric and magnetic fields. Another feature of Maxwell Crack is that Maxwell is easy to use and no need to purchase the license key. You can also increase the performance, expand the memory and use many options like the history of Maxwell or multiple solvers or multiple time steps or boundary conditions. Maxwell Crack is also compatible with most Microsoft Windows operating systems, you can use it in a mobile device, tablet or PC. You also have the ability to use the much-needed software for integrated 3D visualization of Maxwell. You can use Maxwell for free and enjoy its very best computing experience. How to Install Maxwell Crack Download Maxwell Crack from the link below and save the files in a place in your computer system. Unpack Maxwell Crack. Copy the folder of Maxwell Crack to the installation directory of your operating system. Start MAXWELL Crack. Now click on to "Maxwell" to start the software. Easily add your Ansoft -NSEMBLE License key to the program. MAXWE 3da54e8ca3

<https://suchanaonline.com/autocad-map-3d-2017-activation-code-keygen-extra-quality-free-download/> <https://www.repaintitalia.it/tahlil-nu-pdf/>

[https://beautysecretskincarespa.com/wp-content/uploads/2022/06/Caterpillar\\_Factory\\_Password\\_Keygen\\_Download\\_11.pdf](https://beautysecretskincarespa.com/wp-content/uploads/2022/06/Caterpillar_Factory_Password_Keygen_Download_11.pdf) [https://kopuru.com/wp-content/uploads/2022/06/Epson\\_T1100\\_Adjustment\\_Program\\_29\\_TOP.pdf](https://kopuru.com/wp-content/uploads/2022/06/Epson_T1100_Adjustment_Program_29_TOP.pdf) [https://nbdsaudi.com/wp-content/uploads/2022/06/Kobaspeech\\_2\\_Activation\\_Version\\_210\\_UPD\\_Keygen-1.pdf](https://nbdsaudi.com/wp-content/uploads/2022/06/Kobaspeech_2_Activation_Version_210_UPD_Keygen-1.pdf) <http://ajkersebok.com/?p=35100> <https://vedakavi.com/deep-freeze-6-3-full-version-with-crack-serial-keygen-rar-upd/> <https://ebbsarrivals.com/2022/06/22/quick-report-consultant-2007/> <https://marriagefox.com/imsheet/> https://stonerx.me/upload/files/2022/06/RTVYOOsG5BSbr8kFazji\_22\_6e01fe6d84bcf9201e7c085075148692\_file.pdf <https://spalisting.com/wp-content/uploads/2022/06/swiftidyllcom.pdf> [https://whispering-temple-02372.herokuapp.com/presbyterian\\_hymns\\_in\\_twi\\_pdf\\_320.pdf](https://whispering-temple-02372.herokuapp.com/presbyterian_hymns_in_twi_pdf_320.pdf) <https://wp.gymbruneck.info/advert/menofwarcondemnedheroesactivationserialnumber/> [https://fennylaw.com/wp-content/uploads/2022/06/Teknosam\\_2\\_0\\_Serious\\_Sam\\_Hd.pdf](https://fennylaw.com/wp-content/uploads/2022/06/Teknosam_2_0_Serious_Sam_Hd.pdf) <http://tekbaz.com/2022/06/22/laptop-repair-in-rochester-ny/> <http://pixelemon.com/devil-may-cry-4-data12-cab-rar-ivvemoose/> [https://remcdbcrb.org/wp-content/uploads/2022/06/Tally\\_Financial\\_Accounting\\_Program\\_Volume\\_2\\_Pdf\\_Free\\_105.pdf](https://remcdbcrb.org/wp-content/uploads/2022/06/Tally_Financial_Accounting_Program_Volume_2_Pdf_Free_105.pdf) [https://cosplaygoals.com/upload/files/2022/06/p2KMWH7mCkE552gM4tv6\\_22\\_abf1fa51890d40d4dbce89d8be7a0be5\\_file.pd](https://cosplaygoals.com/upload/files/2022/06/p2KMWH7mCkE552gM4tv6_22_abf1fa51890d40d4dbce89d8be7a0be5_file.pdf) [f](https://cosplaygoals.com/upload/files/2022/06/p2KMWH7mCkE552gM4tv6_22_abf1fa51890d40d4dbce89d8be7a0be5_file.pdf)

> <http://www.gurujijunction.com/blog/chimera-tool-crack-keygen-349-new/> <https://festivaldelamor.org/download-canon-service-tool-v2000-free-zip-link/>